## **AP EXAM REGISTRATION**

Registration is a 2-step process. Complete both steps below by October 27 to secure your spot for the 2024 AP Exams.

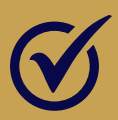

**Step 1:** Make sure you are signed up in AP Central and have joined the AP Classroom for each exam you plan on taking.

<http://apcentral.collegeboard.org>

**Step 2:** Pay for each of your exams online at the KISD Webstore or in-person with cash or check Jen Cizek in the main office.

[www.kellerisd.net/store](http://www.kellerisd.net/store)

**Questions? See Mr. Montemayor in the AP Office or email [Daniel.Montemayor@kellerisd.net](mailto:Daniel.Montemayor@kellerisd.net)**